## pdf PDF

## https://www.100test.com/kao\_ti2020/461/2021\_2022\_\_E5\_A6\_82\_ E4\_BD\_95\_E5\_9C\_A8\_E8\_c105\_461820.htm Windows Windows XP

先安装葡萄牙语键盘,方法是:将鼠标指向桌面右下角的EN

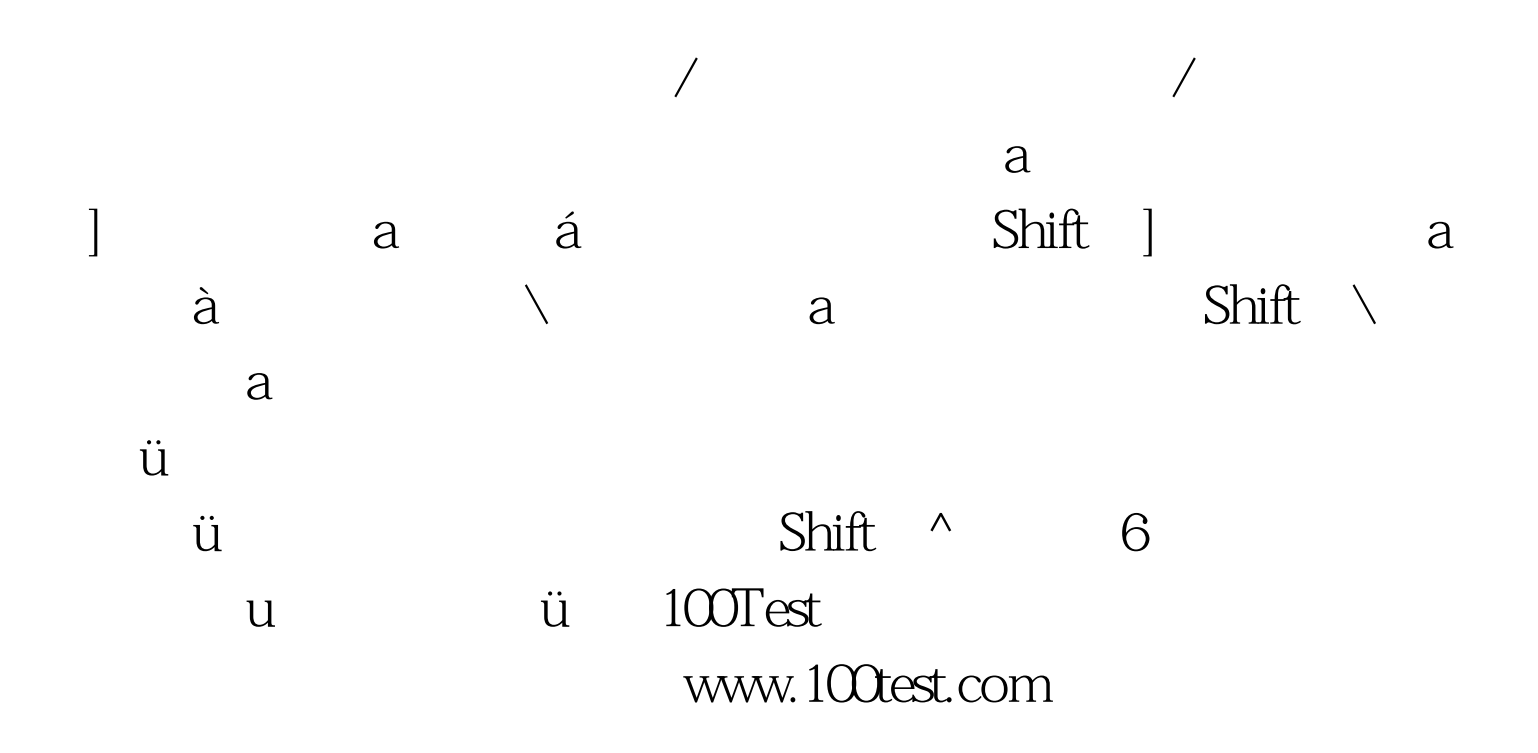